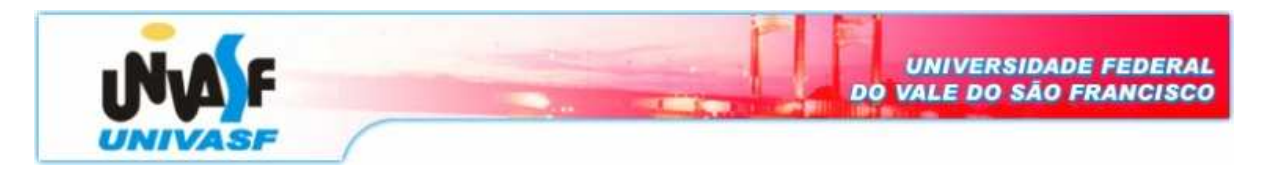

**Universidade Federal do Vale do São Francisco – UNIVASF Curso:** Engenharia da Computação **Disciplina:** Programação Orientada a Objetos **Professor:** Leonardo Barreto Campos

## **Projeto - III**

- **1.** Crie uma base de dados e insira dados usando a linguagem SQL com informações sobre reservas de passagens aéreas em uma aeronave. Os seguintes requisitos devem ser levados em consideração:
	- a. De cada agência de turismo mantém-se o CNPJ, o nome da agência e o proprietário.
	- b. De cada aeronave mantém-se um código único, o nome, a companhia (Tam, Gol, etc) e o número de lugares;
	- c. De cada passageiro mantém-se um código único, o nome e o cpf.

d. Deve manter também a data de cada reserva, o valor, o localizador (código único), a poltrona, a data de partida e a data de retorno(caso ele tenha escolhido ida e volta).

## **Visão básica da Modelagem:**

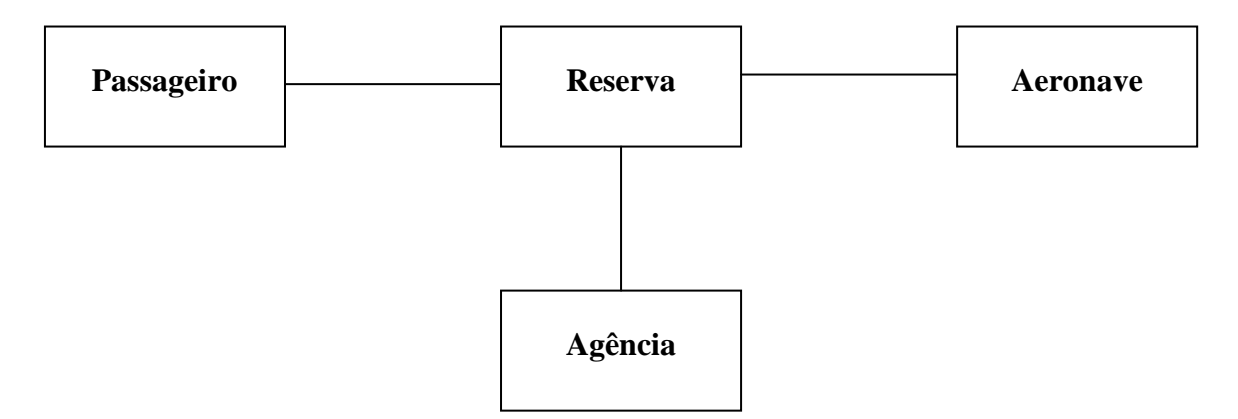

## **Consultas e Atualizações:**

- (i) Selecionar os nomes dos passageiros que escolheram a poltrona 01 em todas as aeronaves;
- (ii) Selecionar o nome da companhia com maior número de passagens reservadas com partida para o dia 10/12/2007;
- (iii) Selecionar o nome dos passageiros que fizeram reserva pela companhia aérea TAM;

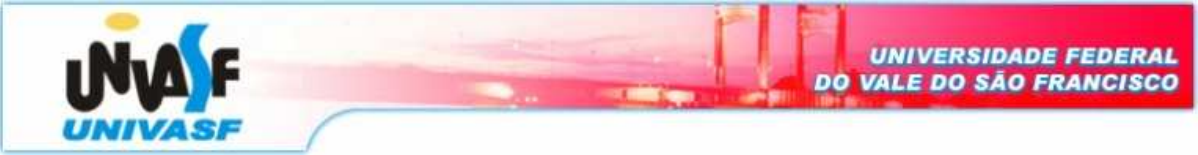

- (iv) Selecionar o nome da agência e do proprietário da agência com o maior número de reservas;
- (v) Atualizar a data de retorno para três dias após a data de partida nas reservas onde a data de partida é posterior à data de retorno.